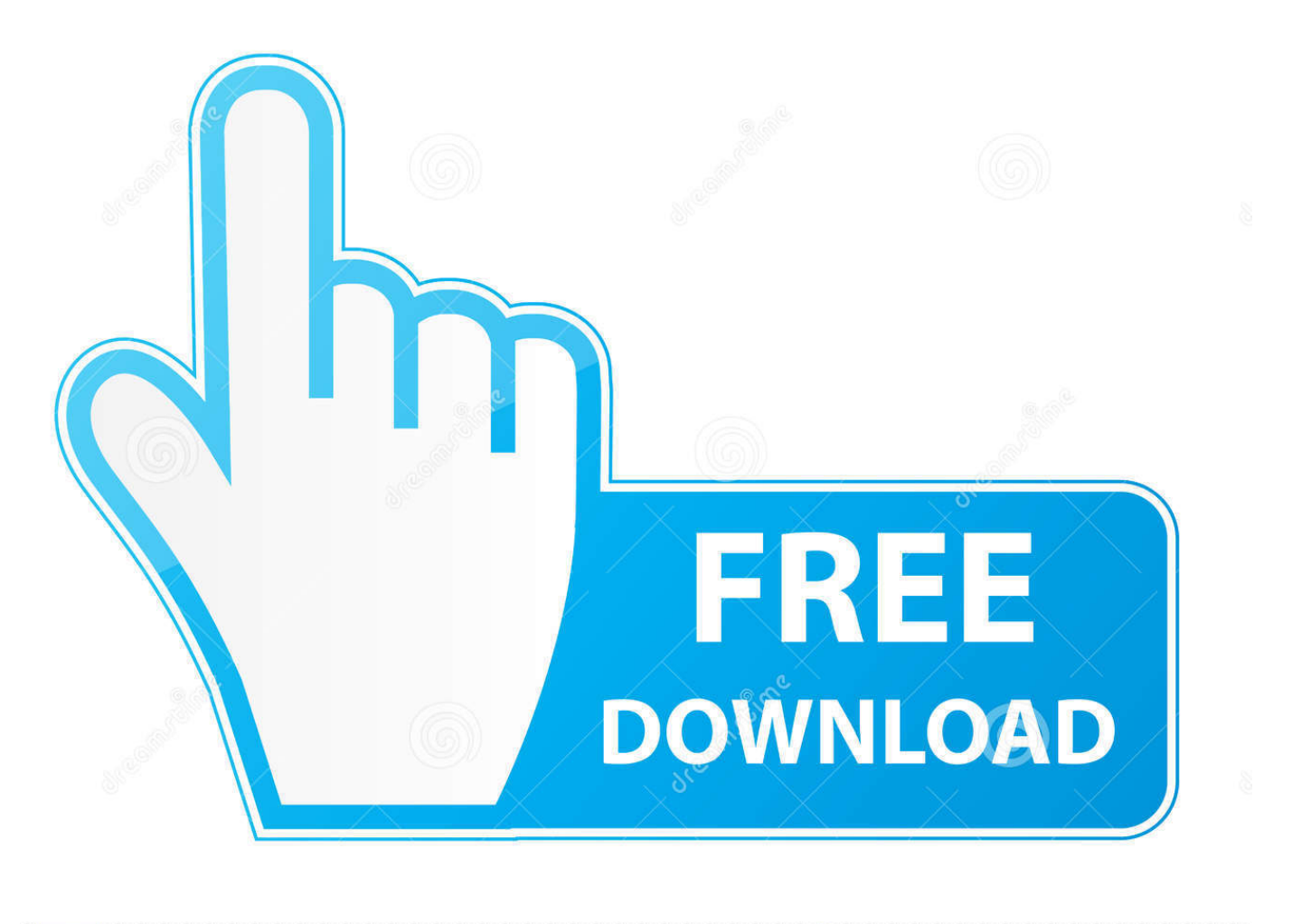

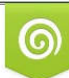

Download from Dreamstime.com eviewing purposes only D 35103813 C Yulia Gapeenko | Dreamstime.com

É

[How To Download Amazon Instant Videos To Mac](https://imgfil.com/1uhhtm)

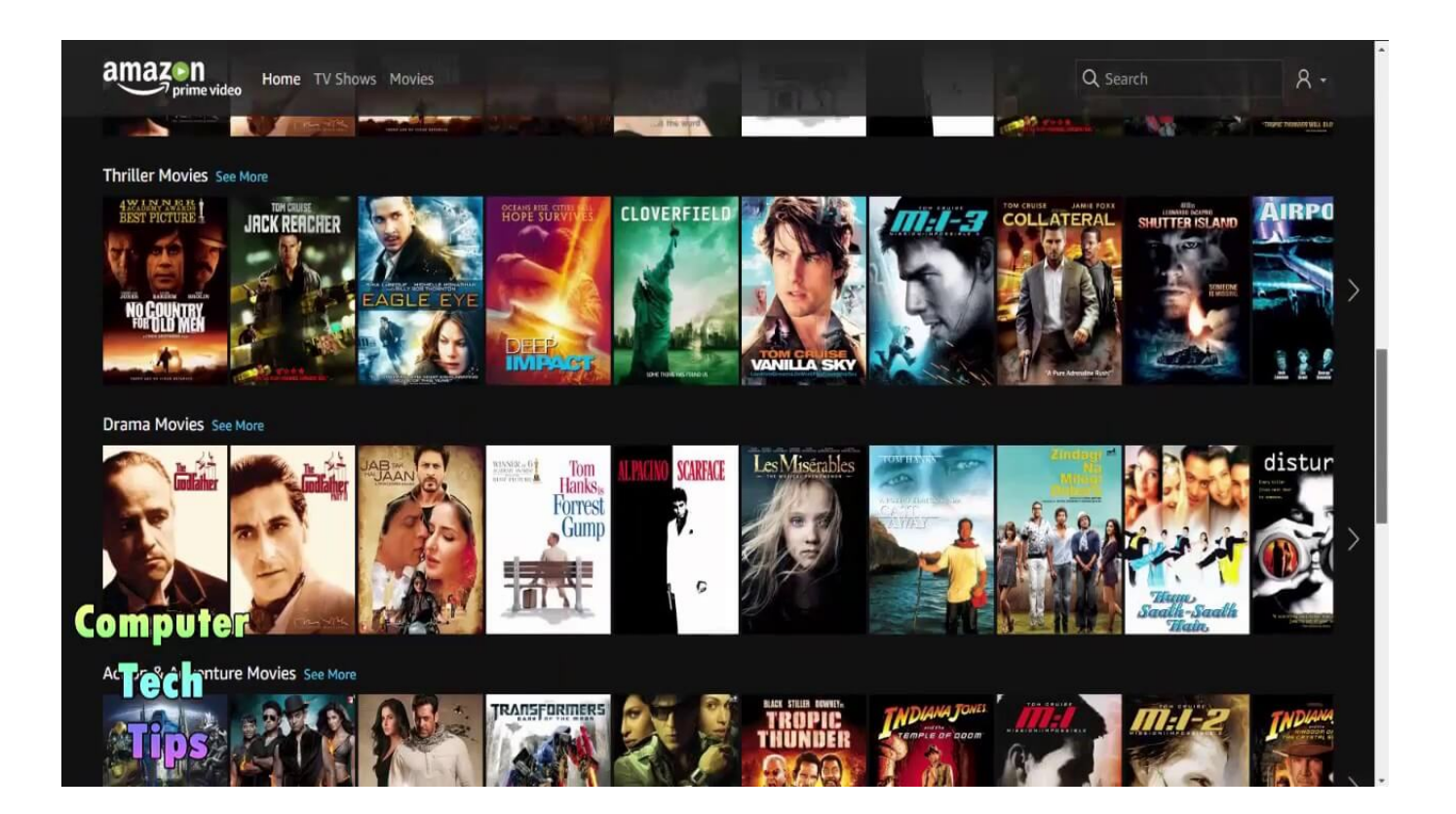

[How To Download Amazon Instant Videos To Mac](https://imgfil.com/1uhhtm)

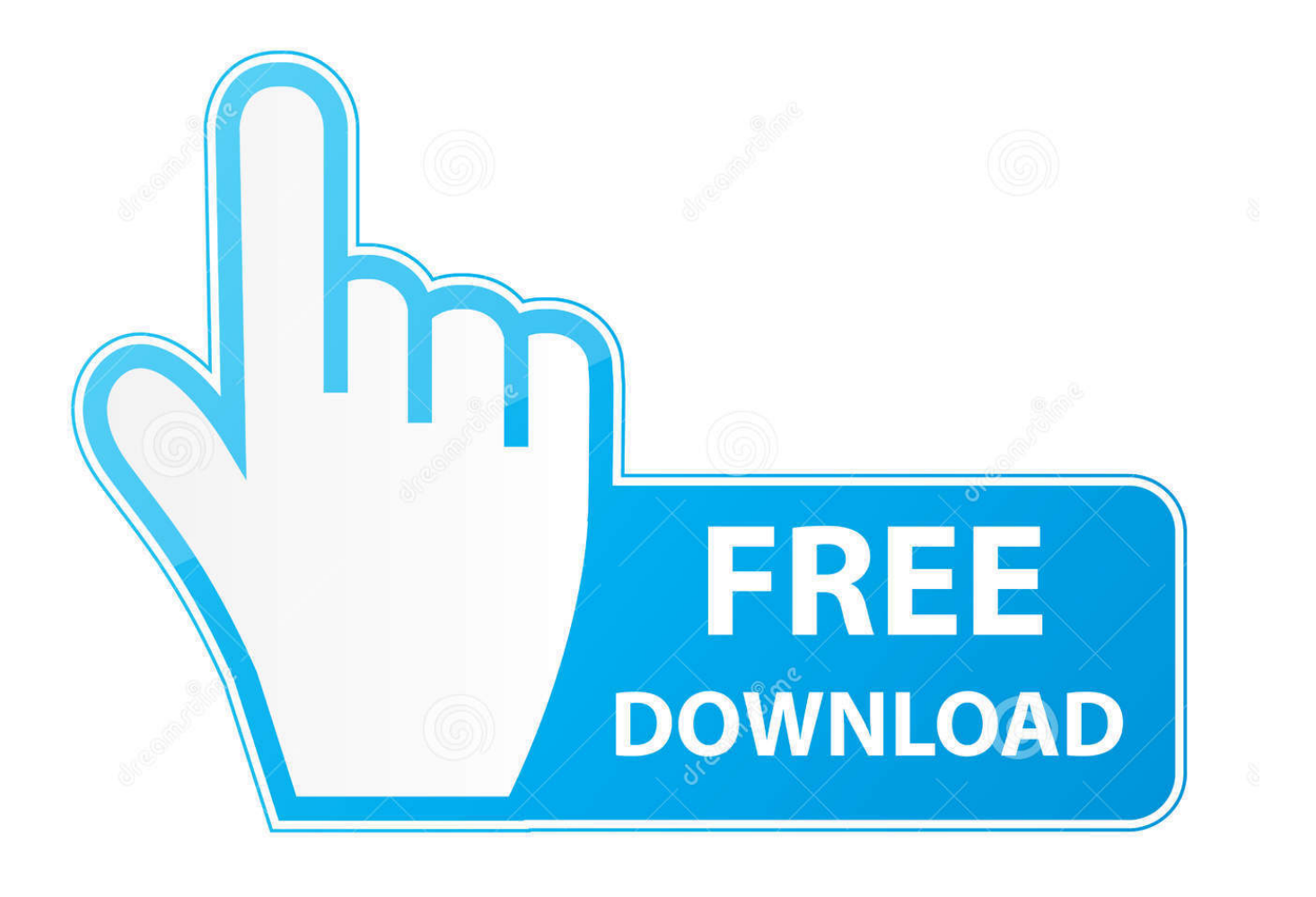

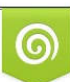

Download from Dreamstime.com or previewing purposes only D 35103813 O Yulia Gapeenko | Dreamstime.com

B

With more and more excellent TV series, music, and movies appearing on Amazon Prime Video, it has become one of the most popular video streaming websites, just like another Netflix.. As well-known as its various video resources, Amazon Prime Video has a set of strict video protection regulations.

- 1. amazon instant
- 2. amazon instant pot accessories
- 3. amazon instant pot air fryer

## **amazon instant**

amazon instant, amazon instant pot, amazon instant pot accessories, amazon instant delivery, amazon instant pot air fryer, amazon instant camera, amazon instant read thermometer, amazon instant coffee, amazon instant video vs prime, amazon instant pot cookbook, amazon instant video 2222222222 [22]

## [تحميل برنامج اوفيس 2007 عربى كامل مع السيريال برابط مباشر](http://pubticevo.tistory.com/16)

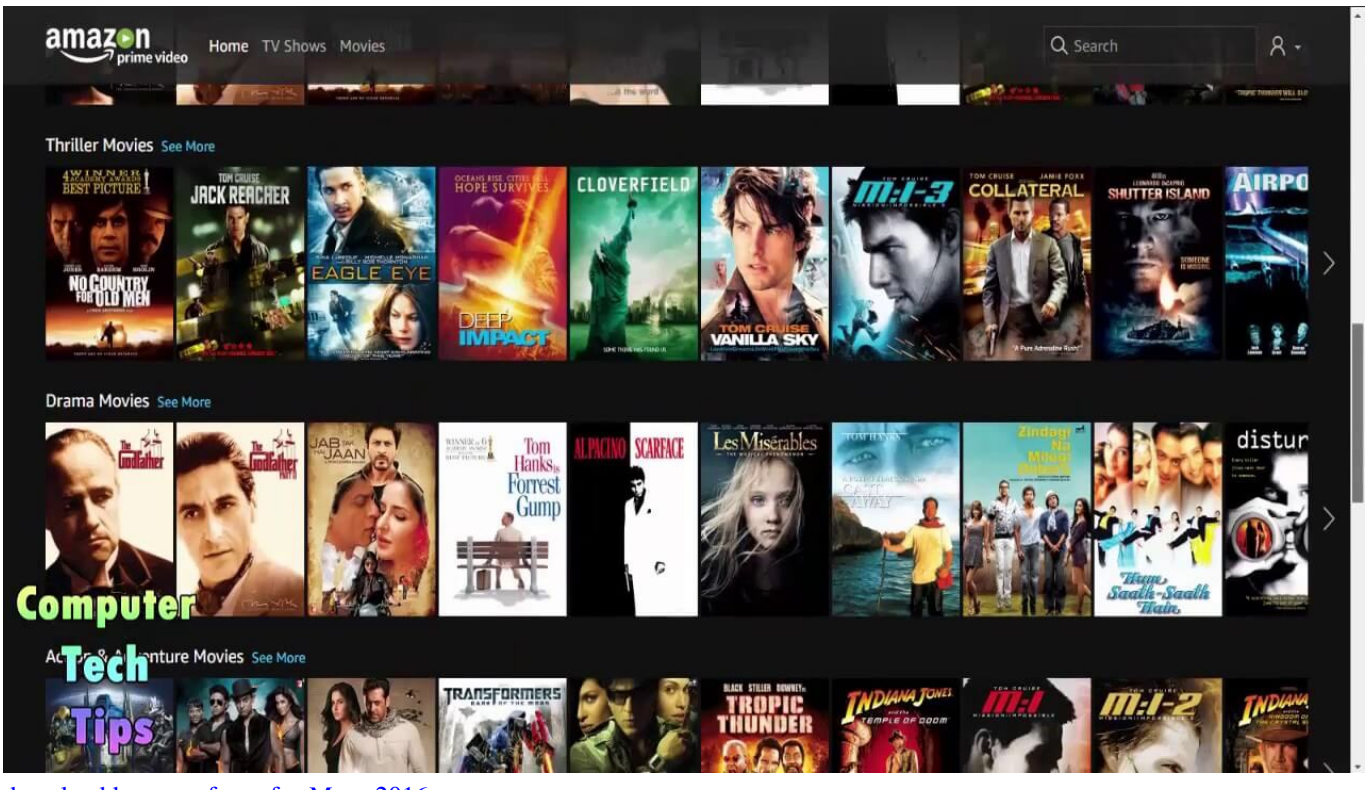

[download keygen xforce for Maya 2016](https://biperkethoug.over-blog.com/2021/03/download-keygen-xforce-for-Maya-2016.html)

## **amazon instant pot accessories**

[Rhinoceros 5.3 For Mac Free Download](https://young-ocean-24018.herokuapp.com/Rhinoceros-53-For-Mac-Free-Download.pdf) [Skyrim Se Mage Robes Mod](https://blanchechcqs.wixsite.com/caysnoogecra/post/skyrim-se-mage-robes-mod)

## **amazon instant pot air fryer**

[Autocad Lt For Mac Free Download](https://brihinconchi.storeinfo.jp/posts/15734628)

0041d406d9 [Element 3d Plugin After Effects Download Mac](https://rinnojigli.mystrikingly.com/blog/element-3d-plugin-after-effects-download-mac)

0041d406d9

[Read book Two Medicine : Glacier National Park, Montana, USA MOBI, FB2, IBOOKS, PRC, DOCX](http://rumiyakiru.tistory.com/2)